# The **holtxdoc** package

Heiko Oberdiek<sup>∗</sup>

2019/11/12 v0.29

# **Abstract**

The package is used for the documentation of my packages in DTX format. It contains some private macros and setup for my needs. Thus do not use it. I have separated the part that may be useful for others in package hypdoc.

# **Contents**

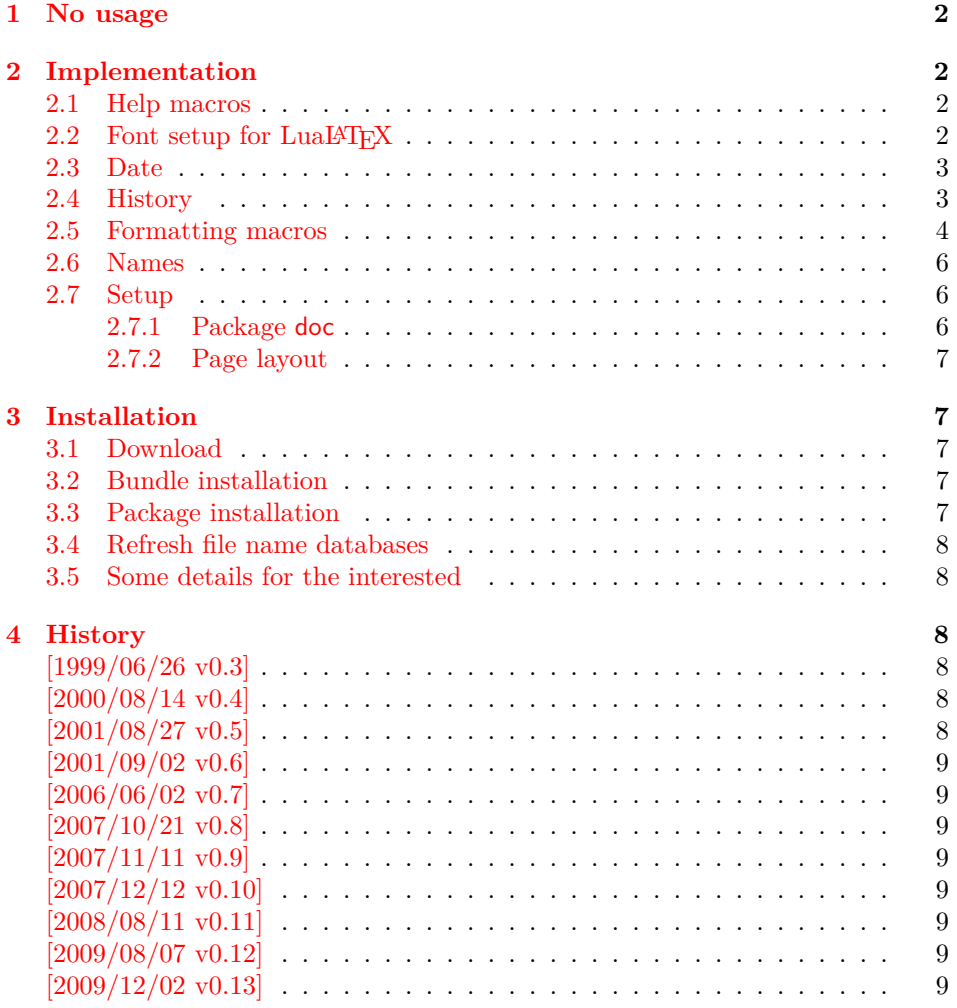

<sup>∗</sup>Please report any issues at <https://github.com/ho-tex/oberdiek/issues>

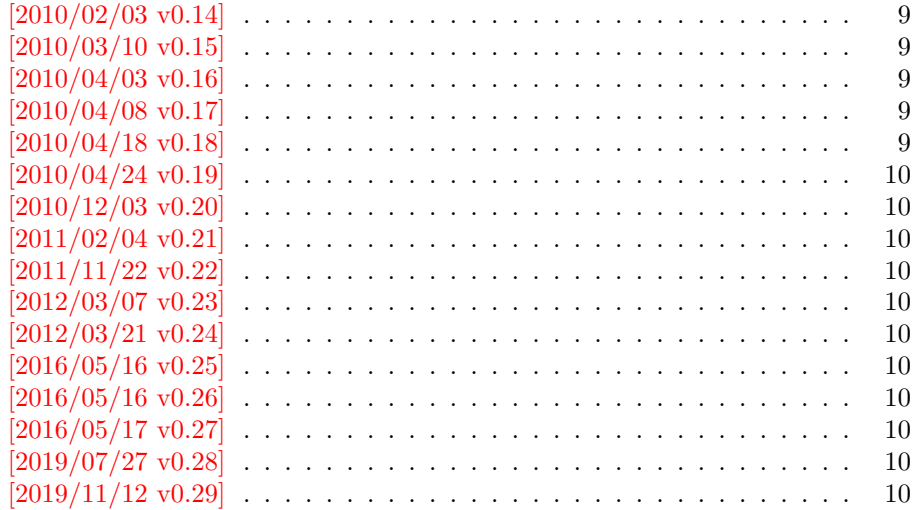

# <span id="page-1-0"></span>**1 No usage**

Caution: *This package is not intended for public use!*

It contains the macros and settings to generate the documentation of my packages in [CTAN:pkg/oberdiek](http://ctan.org/pkg/oberdiek). Thus the package does not know anything about compatibility. Only my current packages' documentation must compile.

Older versions were more interesting, because they contained code to add hyperref's features to LATEX's doc system, e.g. bookmarks and index links. I separated this stuff and made a new package hypdoc.

# <span id="page-1-1"></span>**2 Implementation**

```
1 ⟨*package⟩
```

```
Package identification.
 2 \NeedsTeXFormat{LaTeX2e}
 3 \ProvidesPackage{holtxdoc}%
 4 [2019/11/12 v0.29 Private additional ltxdoc support (HO)]
 5 \PassOptionsToPackage{pdfencoding=auto}{hyperref}
 6 \RequirePackage[numbered]{hypdoc}[2010/03/26]
 7 \RequirePackage{hyperref}[2010/03/30]
 8 \RequirePackage{pdftexcmds}[2010/04/01]
 9 \RequirePackage{ltxcmds}[2010/03/09]
10 \RequirePackage{hologo}[2011/11/22]
11 \RequirePackage{ifluatex}[2010/03/01]
12 \RequirePackage{array}
```
#### <span id="page-1-2"></span>**2.1 Help macros**

```
13 \def\hld@info#1{%
14 \PackageInfo{holtxdoc}{#1\@gobble}%
15 }
16 \def\hld@warn#1{%
17 \PackageWarningNoLine{holtxdoc}{#1}%
18 }
```
## <span id="page-1-3"></span>**2.2 Font setup for LuaLATEX**

19 \ifluatex

```
20 \RequirePackage{fontspec}[2011/09/18]%
21 \RequirePackage{unicode-math}[2011/09/19]%
22 \setmathfont{latinmodern-math.otf}%
23 \fi
```
### <span id="page-2-0"></span>**2.3 Date**

```
24 \ltx@IfUndefined{pdf@filemoddate}{%
25 }{%
26 \edef\hld@temp{\pdf@filemoddate{\jobname.dtx}}%
27 \ifx\hld@temp\ltx@empty
28 \else
29 \begingroup
30 \def\x#1:#2#3#4#5#6#7#8#9{%
31 \year=#2#3#4#5\relax
32 \month=#6#7\relax
33 \day=#8#9\relax
34 \quad \text{ly}35 }%
36 \def\y#1#2#3#4#5\@nil{%
37 \time=#1#2\relax
38 \multiply\time by 60\relax
39 \advance\time#3#4\relax
40 }%
41 \expandafter\x\hld@temp\@nil
42 \edef\x{\endgroup
43 \year=\the\year\relax
44 \month=\the\month\relax
45 \day=\the\day\relax
46 \time=\the\time\relax
47 }%
48 \quad \forall x49 \edef\hld@temp{%
50 \noexpand\hypersetup{%
51 pdfcreationdate=\hld@temp,%
52 pdfmoddate=\hld@temp
53 }%
54 }%
55 \hld@temp
56 \fi
57 }
```
## <span id="page-2-1"></span>**2.4 History**

#### \historyname

```
58 \providecommand*{\historyname}{History}
```

```
59 \newcommand*{\StartHistory}{%
60 \section{\historyname}%
61 }
62 \@ifpackagelater{hyperref}{2009/11/27}{%
63 \newcommand*{\HistVersion}[1]{%
64 \subsection*{[#1]}% hash-ok
65 \addcontentsline{toc}{subsection}{[#1]}% hash-ok
66 \def\HistLabel##1{%
67 \begingroup
68 \protected@edef\@currentlabel{[#1]}% hash-ok
69 \label{##1}%
70 \end{group}71 }%
```

```
72 }%
73 }{%
74 \newcommand*{\HistVersion}[1]{%
75 \subsection*{%
76 \phantomsection
77 \addcontentsline{toc}{subsection}{[#1]}% hash-ok
78 [#1]% hash-ok
79 }%
80 \def\HistLabel##1{%
81 \begingroup
82 \protected@edef\@currentlabel{[#1]}% hash-ok
83 \label{##1}%
84 \endgroup
85 }%
86 }%
87 }
88 \newenvironment{History}{%
89 \StartHistory
90 \def\Version##1{%
91 \HistVersion{##1}%
92 \@ifnextchar\end{%
93 \let\endVersion\relax
94 }{%
95 \let\endVersion\enditemize
96 \itemize
97 }%
98 }%
99 \raggedright
100 }{}
```
# <span id="page-3-0"></span>**2.5 Formatting macros**

```
\UrlFoot
#1: text
#2: url
101 \newcommand{\URL}[2]{%
102 \begingroup
103 \def\link{\href{#2}}%
104 #1%
105 \endgroup
106 \footnote{Url: \url{#2}}%
107 }
\NameEmail
#1: name
#2: email address
108 \newcommand*{\NameEmail}[2]{%
109 \expandafter\hld@NameEmail\expandafter{#2}{#1}%
110 }
111 \def\hld@NameEmail#1#2{%
112 \expandafter\hld@@NameEmail\expandafter{#2}{#1}%
113 }
114 \def\hld@@NameEmail#1#2{%
115 \ifx\\#1#2\\%
116 \hld@warn{%
117 Command \string\NameEmail\space without name and email%
118 }%
119 \else
```

```
120 \ifx\\#1\\%
121 \href{mailto:#2}{\nolinkurl{#2}}%
122 \else
123 #1%
124 \iint x \lvert x \rvert^2 \lvert x \rvert125 \else
126 \footnote{%
127 #1's email address: %
128 \href{mailto:#2}{\nolinkurl{#2}}%
129 \frac{129}{20}130 \fi
131 \fi
132 \fi
133 }
134 \newcommand*{\Package}[1]{\texttt{#1}}
135 \newcommand*{\File}[1]{\texttt{#1}}
136 \newcommand*{\Verb}[1]{\texttt{#1}}
137\newcommand*{\CS}[1]{\texttt{\expandafter\@gobble\string\\#1}}
138 \newcommand*{\bibpackage}[4]{%
139 \bibitem{#1}
140 Package \xpackage{#1}, #2, #3.%
141 \ifx\\#4\\\else\space#4\fi\par
142 }
143 \newcommand*{\CTAN}[1]{%
144 \href{https://ctan.org/tex-archive/#1}{\nolinkurl{CTAN:#1}}%
145 }
146 \newcommand*{\CTANinstall}[1]{%
147 \href{http://mirrors.ctan.org/#1}{\nolinkurl{CTAN:#1}}%
148 }
149 \newcommand*{\CTANpkg}[1]{%
150 \href{http://ctan.org/pkg/#1}{\nolinkurl{CTAN:pkg/#1}}%
151 }
152 \newcommand*{\Newsgroup}[1]{%
153 \href{https://groups.google.com/group/#1/topics}{\nolinkurl{news:#1}}%
154 }
155 \newcommand*{\xpackage}[1]{\textsf{#1}}
156 \newcommand*{\xmodule}[1]{\textsf{#1}}
157 \newcommand*{\xclass}[1]{\textsf{#1}}
158 \newcommand*{\xoption}[1]{\textsf{#1}}
159 \newcommand*{\xfile}[1]{\texttt{#1}}
160 \newcommand*{\xext}[1]{\texttt{.#1}}
161 \newcommand*{\xemail}[1]{%
162 \textless\texttt{#1}\textgreater%
163 }
164 \newcommand*{\xnewsgroup}[1]{%
165 \href{news:#1}{\nolinkurl{#1}}%
166 }
   The following environment declcs is derived from environment decl of
ltxguide.cls:
```

```
167 \newenvironment{declcs}[1]{%
```
\par

```
169 \addvspace{4.5ex plus 1ex}%
```
- \vskip -\parskip
- 171 \noindent

```
172 \hspace{-\leftmargini}%
```

```
173 \def\M##1{\texttt{\{}\meta{##1}\texttt{\}}}%
174 \def\*{\unskip\,\texttt{*}}%
175 \begin{tabular}{|l|}%
176 \hline
177 \expandafter\SpecialUsageIndex\csname #1\endcsname
178 \csc\{11\}179 }{%
180 \quad \sqrt{\%}181 \hline
182 \end{tabular}%
183 \nobreak
184 \par
185 \nobreak
186 \vspace{2.3ex}%
187 \vskip -\parskip
188 \noindent
```

```
189 \ignorespacesafterend
```

```
190 }
```
#### <span id="page-5-0"></span>**2.6 Names**

```
191 \def\eTeX{\hologo{eTeX}}
192 \def\pdfTeX{\hologo{pdfTeX}}
193 \def\pdfLaTeX{\hologo{pdfLaTeX}}
194 \def\LuaTeX{\hologo{LuaTeX}}
195 \def\LuaLaTeX{\hologo{LuaLaTeX}}
196 \def\XeTeX{\hologo{XeTeX}}
197 \def\XeLaTeX{\hologo{XeLaTeX}}
198 \def\plainTeX{\hologo{plainTeX}}
199 \providecommand*{\teTeX}{te\TeX}
200 \providecommand*{\mikTeX}{mik\TeX}
201 \providecommand*{\MakeIndex}{\textsl{MakeIndex}}
202 \providecommand*{\docstrip}{\textsf{docstrip}}
203 \providecommand*{\iniTeX}{\mbox{ini-\TeX}}
204 \providecommand*{\VTeX}{V\TeX}
```
#### <span id="page-5-1"></span>**2.7 Setup**

#### <span id="page-5-2"></span>**2.7.1 Package doc**

```
205 \CodelineIndex
206 \EnableCrossrefs
207 \setcounter{IndexColumns}{2}
208 \DoNotIndex{\begingroup,\endgroup,\bgroup,\egroup}
209 \DoNotIndex{\def,\edef,\xdef,\global,\long,\let}
210 \DoNotIndex{\expandafter,\noexpand,\string}
211 \DoNotIndex{\else,\fi,\or}
212 \DoNotIndex{\relax}
213 \IndexPrologue{%
214 \section*{Index}%
215 \markboth{Index}{Index}%
216 Numbers written in italic refer to the page %
217 where the corresponding entry is described; %
218 numbers underlined refer to the %
219 \ifcodeline@index
220 code line of the %
221 \overline{f}222 definition; plain numbers refer to the %
```

```
223 \ifcodeline@index
224 code lines %
225 \else
226 pages %
227 \fi
228 where the entry is used.%
229 }
```
#### <span id="page-6-0"></span>**2.7.2 Page layout**

```
230 \addtolength{\textheight}{\headheight}
231 \addtolength{\textheight}{\headsep}
232 \setlength{\headheight}{0pt}
233 \setlength{\headsep}{0pt}
234 \addtolength{\topmargin}{-10mm}
235 \addtolength{\textheight}{20mm}
```
236 ⟨/package⟩

# <span id="page-6-1"></span>**3 Installation**

#### <span id="page-6-2"></span>**3.1 Download**

Package. This package is available on CTAN<sup>[1](#page-6-5)</sup>:

**[CTAN:macros/latex/contrib/oberdiek/holtxdoc.dtx](https://ctan.org/tex-archive/macros/latex/contrib/oberdiek/holtxdoc.dtx)** The source file.

**[CTAN:macros/latex/contrib/oberdiek/holtxdoc.pdf](https://ctan.org/tex-archive/macros/latex/contrib/oberdiek/holtxdoc.pdf)** Documentation.

**Bundle.** All the packages of the bundle 'oberdiek' are also available in a TDS compliant ZIP archive. There the packages are already unpacked and the documentation files are generated. The files and directories obey the TDS standard.

```
CTAN:install/macros/latex/contrib/oberdiek.tds.zip
```
*TDS* refers to the standard "A Directory Structure for T<sub>E</sub>X Files" ([CTAN:tds/](https://ctan.org/tex-archive/tds/tds.pdf) [tds.pdf](https://ctan.org/tex-archive/tds/tds.pdf)). Directories with texmf in their name are usually organized this way.

#### <span id="page-6-3"></span>**3.2 Bundle installation**

**Unpacking.** Unpack the oberdiek.tds.zip in the TDS tree (also known as texmf tree) of your choice. Example (linux):

```
unzip oberdiek.tds.zip -d ~/texmf
```
**Script installation.** Check the directory TDS:scripts/oberdiek/ for scripts that need further installation steps.

#### <span id="page-6-4"></span>**3.3 Package installation**

**Unpacking.** The .dtx file is a self-extracting docstrip archive. The files are extracted by running the .dtx through plain T<sub>E</sub>X:

tex holtxdoc.dtx

<span id="page-6-5"></span><sup>1</sup>[CTAN:pkg/holtxdoc](http://ctan.org/pkg/holtxdoc)

**TDS.** Now the different files must be moved into the different directories in your installation TDS tree (also known as texmf tree):

```
holtxdoc.sty \rightarrow tex/latex/oberdiek/holtxdoc.styholtxdoc.pdf \rightarrow doc/latex/oberdiek/holtxdoc.pdf
\verb|holtxdoc.dtx \rightarrow source/lates/oberdiek/holtxdoc.dtx
```
If you have a docstrip.cfg that configures and enables docstrip's TDS installing feature, then some files can already be in the right place, see the documentation of docstrip.

#### <span id="page-7-0"></span>**3.4 Refresh file name databases**

If your TEX distribution (teTEX, mikTEX, …) relies on file name databases, you must refresh these. For example, teTFX users run texhash or mktexlsr.

#### <span id="page-7-1"></span>**3.5 Some details for the interested**

**Unpacking with LA<sup>T</sup>EX.** The .dtx chooses its action depending on the format:

plain T<sub>E</sub>X: Run docstrip and extract the files.

**LATEX:** Generate the documentation.

If you insist on using  $L^2T_FX$  for docstrip (really, docstrip does not need  $L^2T_FX$ ), then inform the autodetect routine about your intention:

latex \let\install=y\input{holtxdoc.dtx}

Do not forget to quote the argument according to the demands of your shell.

**Generating the documentation.** You can use both the .dtx or the .drv to generate the documentation. The process can be configured by the configuration file ltxdoc.cfg. For instance, put this line into this file, if you want to have A4 as paper format:

```
\PassOptionsToClass{a4paper}{article}
```
An example follows how to generate the documentation with pdfI4T<sub>EX</sub>:

```
pdflatex holtxdoc.dtx
makeindex -s gind.ist holtxdoc.idx
pdflatex holtxdoc.dtx
makeindex -s gind.ist holtxdoc.idx
pdflatex holtxdoc.dtx
```
# <span id="page-7-2"></span>**4 History**

```
[1999/06/26 v0.3]
```
• …

<span id="page-7-4"></span>**[2000/08/14 v0.4]**

• …

<span id="page-7-5"></span>**[2001/08/27 v0.5]**

• …

# <span id="page-8-0"></span>**[2001/09/02 v0.6]**

• …

# <span id="page-8-1"></span>**[2006/06/02 v0.7]**

• Major change: most is put into a new package hypdoc.

# <span id="page-8-2"></span>**[2007/10/21 v0.8]**

• \XeTeX and \XeLaTeX added.

## <span id="page-8-3"></span>**[2007/11/11 v0.9]**

• \LuaTeX added.

# <span id="page-8-4"></span>**[2007/12/12 v0.10]**

• \iniTeX added.

# <span id="page-8-5"></span>**[2008/08/11 v0.11]**

• \Newsgroup, \xnewsgroup, and \URL updated.

# <span id="page-8-6"></span>**[2009/08/07 v0.12]**

• \xmodule added.

# <span id="page-8-7"></span>**[2009/12/02 v0.13]**

• Anchor hack for unnumbered subsections is removed for hyperref  $\geq$ 2009/11/27 6.79k.

# <span id="page-8-8"></span>**[2010/02/03 v0.14]**

• \XeTeX and \XeLaTeX are made robust.

## <span id="page-8-9"></span>**[2010/03/10 v0.15]**

• \LuaTeX changed according to Hans Hagen's definition in the luatex mailing list.

# <span id="page-8-10"></span>**[2010/04/03 v0.16]**

• Use date and time of .dtx file.

# <span id="page-8-11"></span>**[2010/04/08 v0.17]**

- Option pdfencoding=auto added for package hyperref.
- Package hologo added.

# <span id="page-8-12"></span>**[2010/04/18 v0.18]**

• Standard index prologue replaced by corrected prologue.

# <span id="page-9-0"></span>**[2010/04/24 v0.19]**

• Requested date of package hologo updated.

# <span id="page-9-1"></span>**[2010/12/03 v0.20]**

• History is now set using \raggedright.

#### <span id="page-9-2"></span>**[2011/02/04 v0.21]**

• GL needs \protected@edef instead of \edef in \HistLabel.

# <span id="page-9-3"></span>**[2011/11/22 v0.22]**

• Font stuff added for LuaLTFX.

# <span id="page-9-4"></span>**[2012/03/07 v0.23]**

• Accept empty history version.

# <span id="page-9-5"></span>**[2012/03/21 v0.24]**

• Section title for history uses \historyname.

# <span id="page-9-6"></span>**[2016/05/16 v0.25]**

• Documentation updates.

## <span id="page-9-7"></span>**[2016/05/16 v0.26]**

• Documentation updates.

# <span id="page-9-8"></span>**[2016/05/17 v0.27]**

• New name for lm math font

# <span id="page-9-9"></span>**[2019/07/27 v0.28]**

• Use CTAN's preferred URL form for packages Documentation updates.

## <span id="page-9-10"></span>**[2019/11/12 v0.29]**

• Add \bibpackage (previously defined inline in some of the packages). Adjust CTAN links.

# **5 Index**

Numbers written in italic refer to the page where the corresponding entry is described; numbers underlined refer to the code line of the definition; plain numbers refer to the code lines where the entry is used.

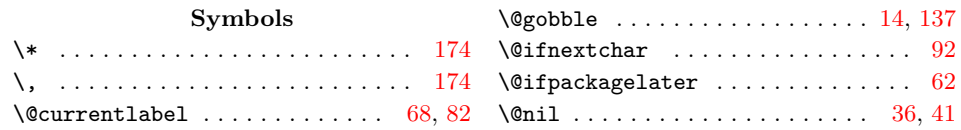

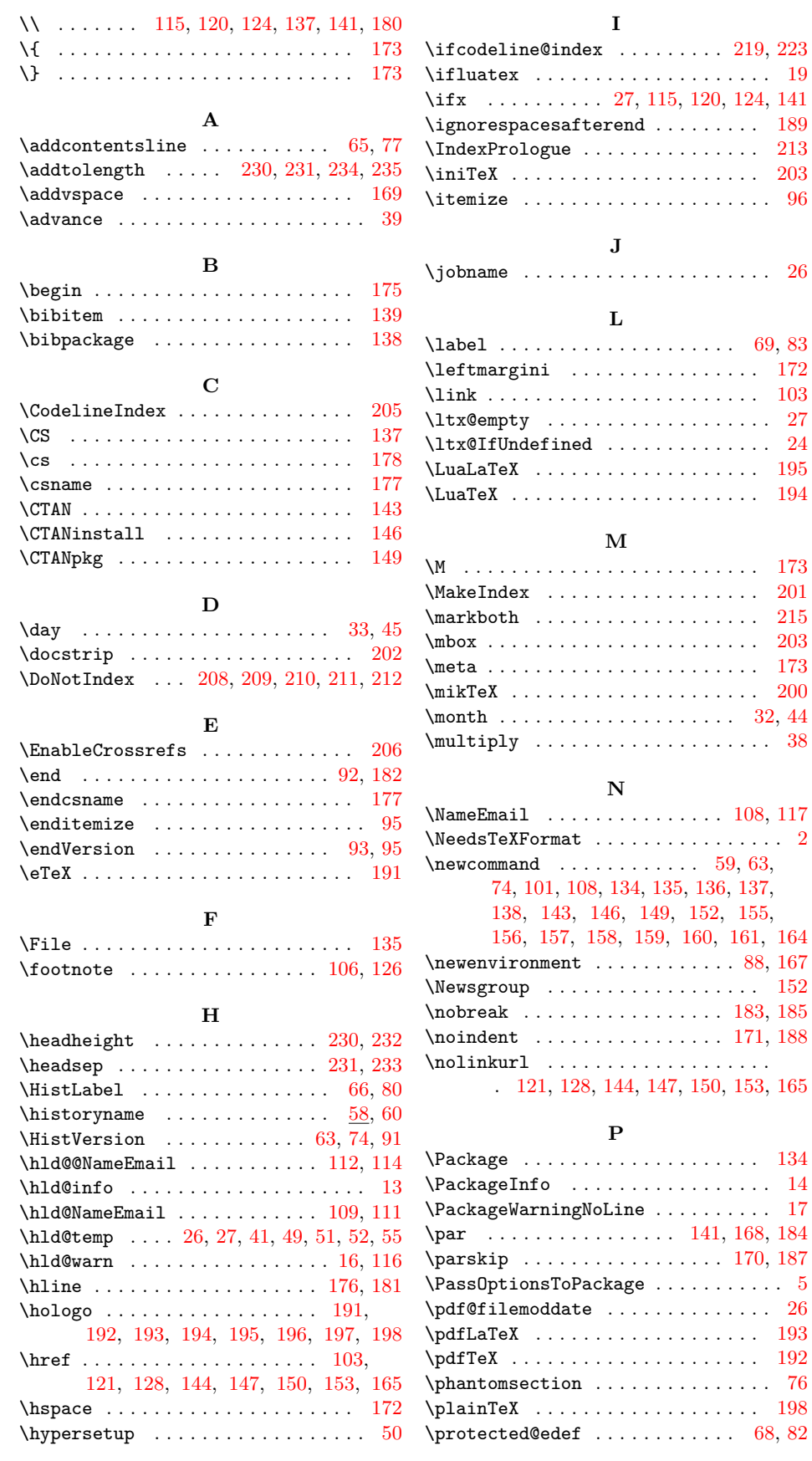

<span id="page-11-0"></span>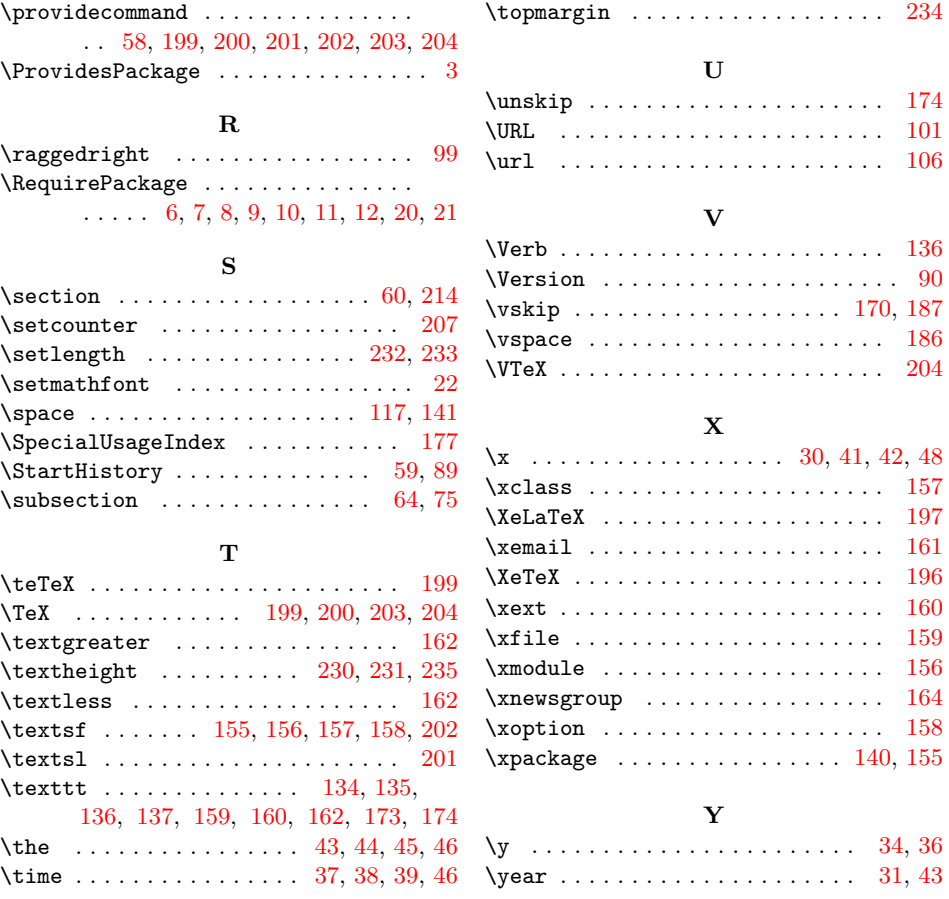